## **Demandes**

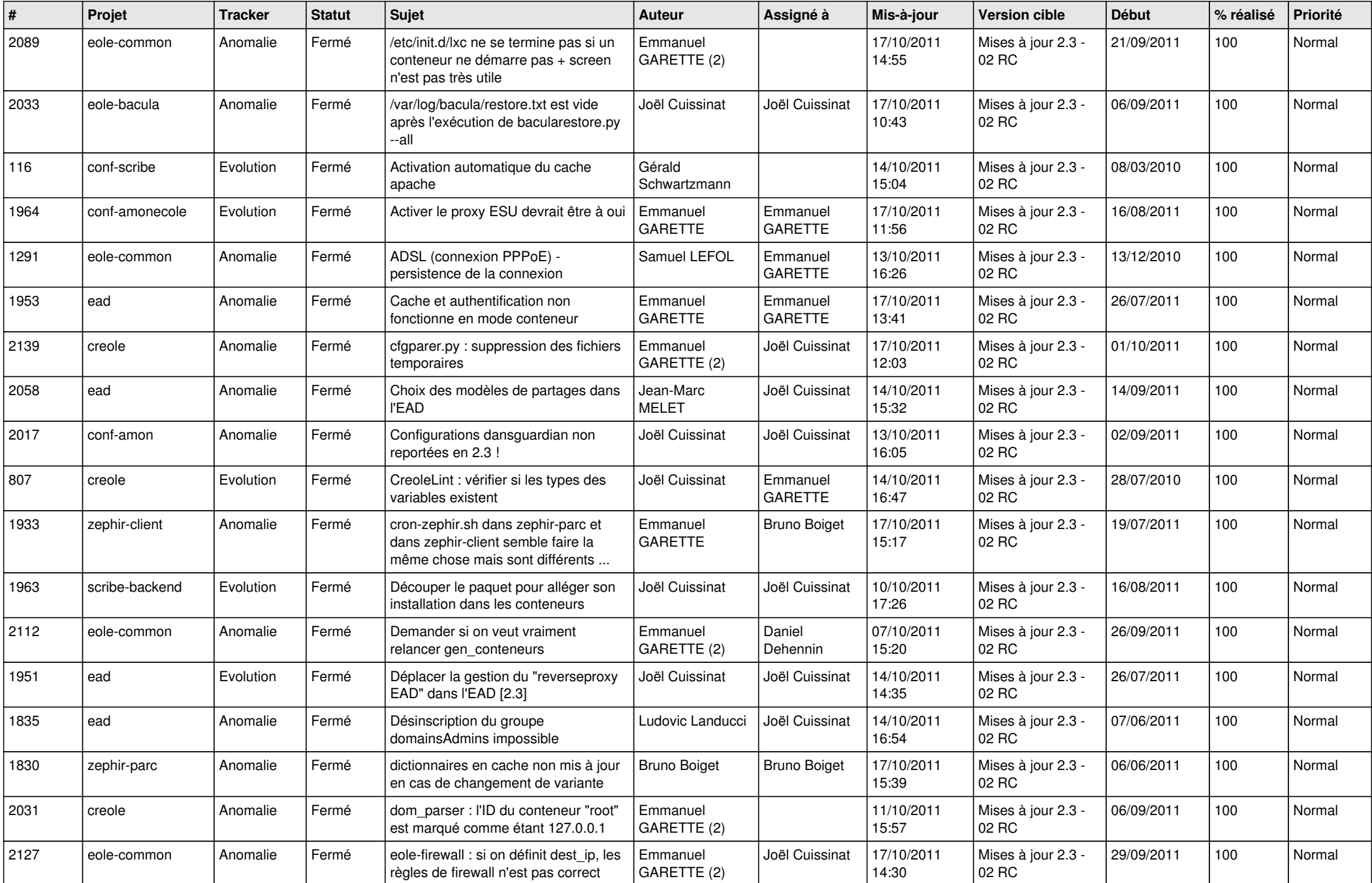

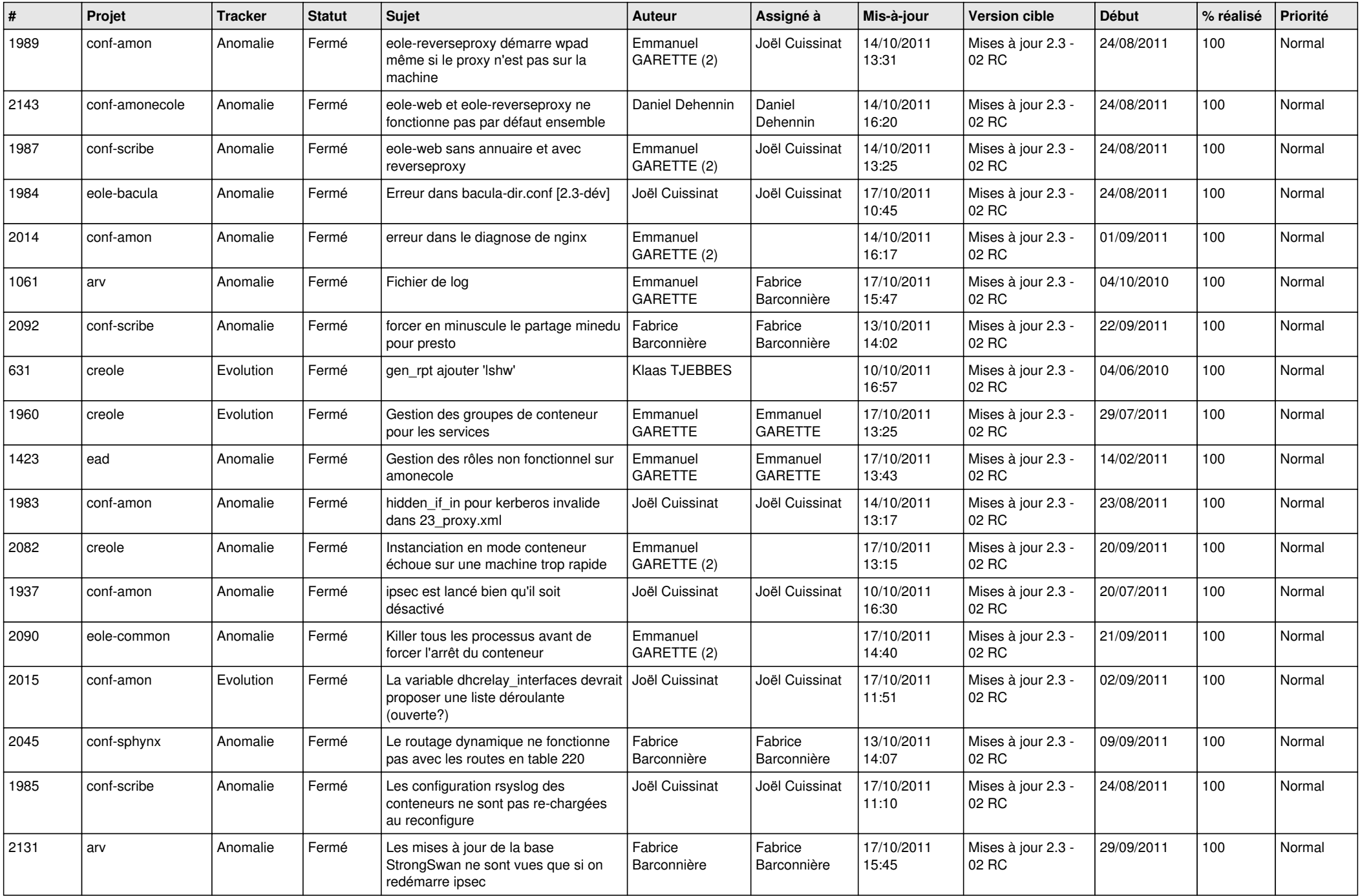

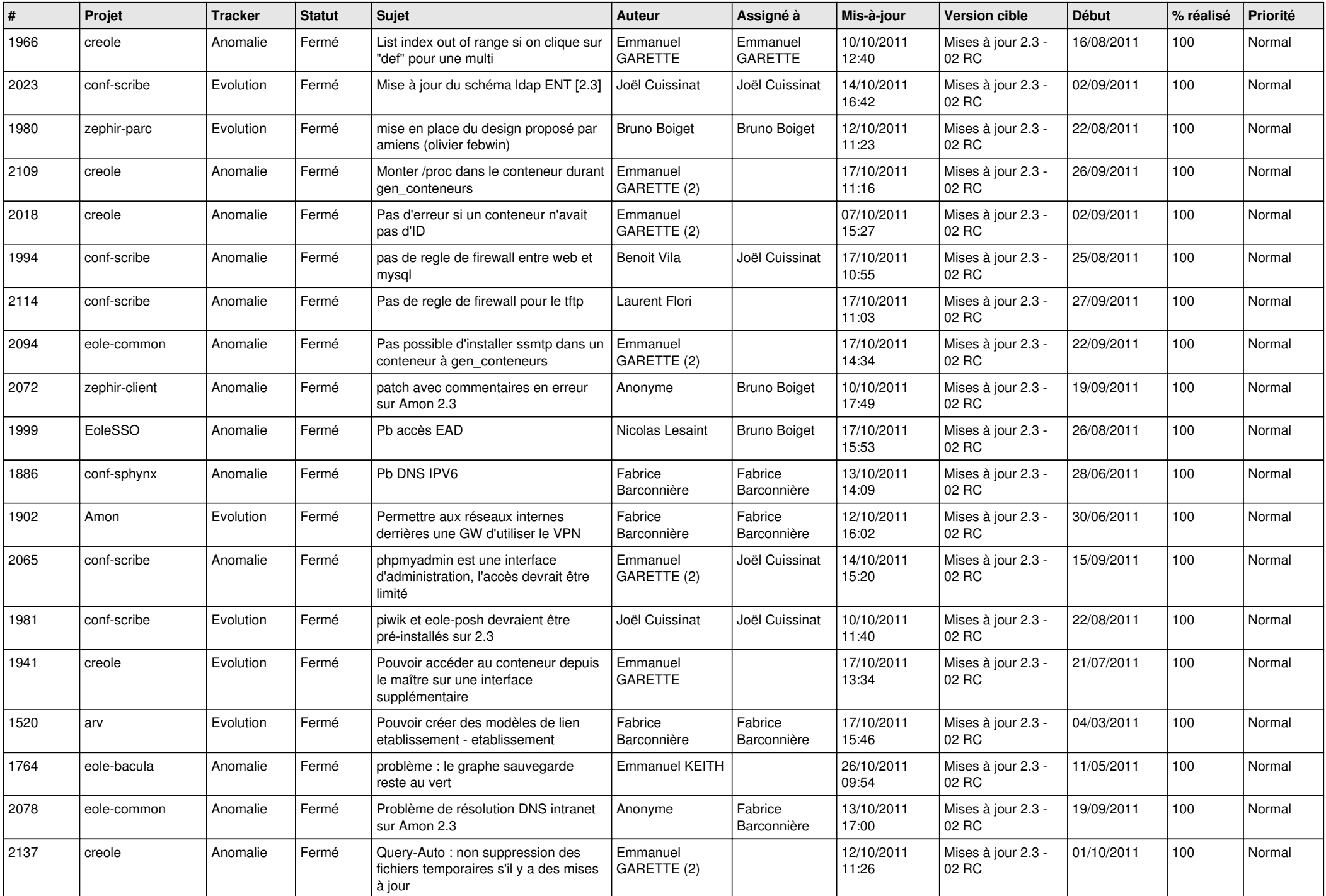

![](_page_3_Picture_750.jpeg)

![](_page_4_Picture_143.jpeg)